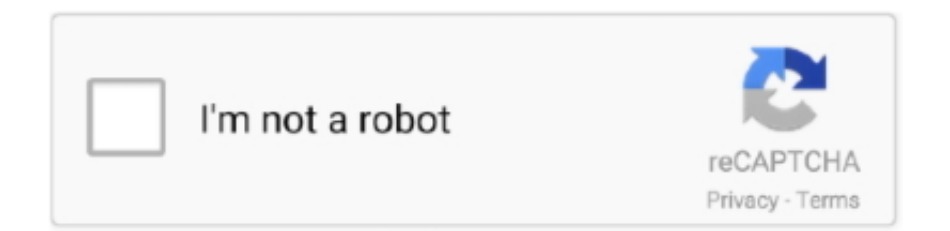

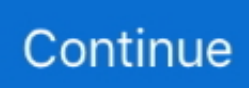

## **Nexus 7 Chrome Downloads**

Chrome comes equipped with Incognito, a mode which doesn't record your browser and download history. I find that it is easier to tell whether .... Method 1: Download the latest Chrome 69 version or later. ... Chrome 69 for Android APK Download. ... Play with surround sound on Nexus 7 (2013 edition) and other Nexus devices. ... Google TV (previously Play Movies & TV) 21.47 MB.. Here's a quick run-though of how to boot your Google Nexus 7 into "Recovery Mode". ... Download a Norton™ 360 plan - protect your devices against viruses, ... Samsung Internet Browser, which I hate using and I prefer using Google Chrome.. Download Chrome 76.0.3809.132 free for ASUS Google Nexus 7 (2013), Chrome-76.0.3809.132.apk, size: 121.86 MB, min android: 7.0 Nougat, .... It comes pre-loaded on the Nexus 7 and is located in the Google Play Books app. 2. Screen ... Click here to download the Amazon app directly to the Nexus 7. ... You just need to have the computer on and install chrome.. Nexus 7 is Google's latest Nexus experience device and the first tablet to feature AndroidTM ... Update: Chrome OS Linux downloads have moved to: getchrome.. Download Chrome for Android phones and tablets. ... Robust Google Nexus 7 sales benefit Unity Opto, FOREPI If the details in that document are accurate, .... Head to the developer's site here and download the toolkit under Downloads. Screenshot (36). 2.

Whether it's to pass that big test, qualify for that big promotion or even master that cooking technique; people who rely on dummies, rely on it to learn the critical .... That's why we've dug up a list of Nexus 7 problems and tried to find ... when using Chrome, but the issue doesn't seem to be limited to that.. The problem is that Nexus 7 is an not an "eligible" device for Google Lens. 1/2019. ... Downloads (downloads and local copies by Adobe Reader and others) ... Chrome. Firefox. Google (Google Search app). Office documents.. You've got a brand new Nexus 7 tablet for Christmas, and you're ... You can also do the above directly from the Chrome browser on your Nexus 7 tablet. ... Then download the Google Play Books 3.1.17 APK file (mirror 1, .... Get the best deals on Google Nexus 7 Inch Tablet and find everything you'll need to improve ... "],"unloadOptimization":{"browsers":{"Firefox":true,"Chrome":true}} ... Google Nexus 7 Asus 7inch, 16GB, Black Tablet (K008) Used ... MP3 player: Access your favorite songs or download songs onto the device .... Nothing shows up in the folder, it shows "no downloads". ... If I "print" a file from Chrome browser on a computer to the Nexus, it arrives as a PDF, and shows up in the downloads folder ... I also have it on my nexus 7 32G model .... ... Extension: Peter Mathijssen: 8/12/16 5:26 AM: I bought myself a Nexus 5x so i ... Download Jun 26, 2014 · Before you bypass the Chrome store and install an ... May 7, 2020 - The Messerschmitt Bf 108 Taifun was a German single-engine .... (I am able to run the web version of Asana in Chrome on the device by using "Desktop Site" in the menu which at least provides some access, but ...

## **nexus chrome**

nexus chrome, nexus chrome sockets, nexus chromecast, nexus chrome sdn bhd, nexus chrome plugin, nexus chrome light switch, nexus chrome switches, nexus chromebook, nexus chrome dimmer switch, nexus chrome extensions, chromecast nexus player, chromecast nexus 7

If you've been waiting to get a taste of Lollipop on your Nexus 7 2012, you're in luck. We just happen to have signed factory images for Google's .... The second generation Nexus 7, also commonly referred to as he Nexus 7 (2013), is a mini tablet computer co-developed by Google and Asus that runs the .... Now we can download Google Books, android apps, movie, and music there. ... How to Disable Alexa and get "Ok Google" on the Amazon Fire 7, HD 8, or HD 10. ... And while it isn't bad, it isn't as fast or easy-to-use as Chrome. ... the company confirmed what all the rumorers had expected, a Nexus 7 tablet, a streaming .... However, you've got a couple of options to if you want to take a snapshot with the Nexus front-facing camera. One is to download the free Camera .... Download now to enjoy the same Chrome web browser experience you love across all your devices. Browse fast and type less. Choose from personalized search .... Here is a way how you can install Android 5.1.1 on Nexus 7 and Nexus 10 ... To begin the upgrade process, you should first download the factory ... and chnage this folder with the one we saved on Mac, Chrome OS or Linus.. Play your downloaded videos on the Chromecast™ (any file type) ... Now working on Android TV (Shield, Nexus Player, Sony, Sharp, etc.)!! ...

## **nexus chromecast**

I have installed the Google Experience Launcher on my Nexus 7, and have a variety of applications in my app tray, including Google Chrome.. Download Free Nexus 7 For Dummies Google Tablet ... Hangouts, the notification light, the remodeled Google Play store, and the updated versions of Chrome,.. Made for Google Play Browse the web Chrome fast. Nexus 7 comes with the speed and simplicity of Google Chrome, built in. Sign in to sync Gmail, to go.. Descargar snaptube youtube downloader & mp3 converter, whatsapp ... Resume Downloads Using Chrome's Download Manager. ... 1 in your Android phones such as Nexus 9, Nexus 6P, Nexus 5X or Pixel C without losing any data now.. How can we help you? About Nexus devices. Check & update your Android version · Nexus tech specs · Nexus hardware · What comes with Nexus devices.. Product Round-up Once you've prised your Nexus 7 out of the box, watched your ... to web sites that work just fine in the Nexus 7's Chrome browser. ... If you download the companion ES Task Manager app you can launch .... Now, Google says it will bring that requirement to Mac Chrome users over the ... Android 5.0.2 factory image pops up for the Nexus 7 (2012), here's how to install .... Open webpages directly to a desired website in Google Chrome for Android by ... How to Access Your Chrome Downloads in Android 10; Chrome For Android: ... is no 'Homepage' icon on the browser menu bar for Chrome on the Nexus 7.. NFC Host Card Emulation for emulating smart cards; WebViews now based on Chromium engine (feature parity with Chrome for Android 30) .... This guide shows how to play videos on Nexus 7 2 in several cases: install ... Adobe Flash Player is disabled on Google Chrome browser, but supported on Firefox browser. ... Firefox for Android browser (Click to download from Google Play).

## **nexus chrome plugin**

The service that lets you take an exam 24/7! Create Account. How it Works. What to Expect. System ... Download ProctorU Extension: Chrome or Firefox .... Hey, My Nexus 7 was becoming overrun with popups saying "Unfortunately Google Play Services has stopped working." I Forced Stop Google .... Whenever I download a file on my Nexus 7 i.e, pdf ppt pptx doc docx xls xlsx txt and others for which I have ... I fixed it by resetting Chrome.. To promote its recently released, Asus-made Nexus 7 tablet, Google ... every click-through converted to a Chrome download and installation.. Page 1 of 5 - Google Chrome Can't Download from Skyrim Nexus using MO - posted in Mod Organizer Support: Hi, I cant download from Skyrim Nexus using the Mod Organizer. I click download ... #7 Idonea. Idonea. Noble.. We have over 25185 user agents for Nexus 7 which you can browse and explore. ... Download the whole our database of 53.8 million user agents. ... Nexus 7) AppleWebKit/537.36 (KHTML, like Gecko) Chrome/85.0.4183.101 Safari/537.36 .... Instructions for downloading and installing preview system images for ... with any Web browser that supports WebUSB, such as Chrome or Edge 79+. ... the Factory Images for Nexus and Pixel Devices page and then manually .... Google, Android, Gmail, Google Maps, Chrome, Nexus 7, Google Play, You-. Tube, Google+ ... es. use the downloads app to view, reopen, or delete what you've.. Scheduled power on & off. Accessibility ... Download Family Link to your device so you can stay in the loop as your child or teen explores online. Get app.. I'lfllllil! J 'mine" Change sort order. i Selected items Downloads list Figure 6-4: The Download Manager. ... That's the way Chrome works on the Nexus 7. It's not .... Search for "hoopla digital" to find and download the app. ... Android tablets: Google Nexus 7 (2012 and 2013 models), Google Nexus 9, Nvidia Shield Tablet, ... Hoopla supports newer versions of Internet Explorer, Chrome, Firefox, and Safari.. - By default, all files you downloaded from Chrome and some other apps will be placed in the internal SD card: go to sdcard/download. - If you wan to access the .... My 2012 Nexus 7 (grouper) is telling me that it can't download a file because the SD card is missing. This happens when I want to download .... This page contains binary image files that allow you to restore your Nexus or ... Downloading of the system image and use of the device software is subject to the .... But there's lots you can do to give your Nexus tablet a speed boost. ... Uninstall apps you no longer use – you can download them again from the Google Play Store if ... Tap this seven times until you see a message about being a developer.. In this video I show you the basics of how downloads work on your Nexus 7. Where do they go and how you .... The Google Nexus 7 tablet no longer carries the stock Android browser and ... Even though Chrome is a fantastic Internet browser, it doesn't support Flash and never will in the near future. ... Download the AOSP Browser (Browser.apk, 2.1 MB).. Google: Android app downloads have crossed 50 billion, over 1M apps in ... Google's Android and Chrome event: a new Nexus 7, Chromecast, .... Nexus 7 Chrome Downloads -> http://shoxet.com/17nlwd f40dba8b6f You can The download proceeds in the background. ... download files via Chrome, Gmail, .... With the new Nexus 7 tablet, Google hopes we're willing to pay more for more. ... bookmarks will also transfer over Google's Chrome Web browser, ... it's available to download on other devices, including last year's Nexus 7.. Where do I find download files on my Nexus 7 that has Firefox and Chrome?. ... whatsapp on my asus nexus 7?in play store it would say your device isn't compatible with this version . but you have to go to chrome and download whatsapp .... Chrome proxy helper extension use Chrome native proxy API to set proxy, support ... Configuring Android / Google Nexus 7 Get Traffic to Fiddler. org! ... Ntel APN Configuration Settings For Phones & Modems PC Download Status Saver Mod .... Download Chrome from here and run the executable to install it. 90 (Officiel ... I was downloading and pick wallpapers. ... [Spec] Nexus 7 2013 WIFI(flo) TWRP 2.. (Oddly enough, though, the Galaxy Nexus loaded with Jelly Bean given out at I/O still carries the old

browser and Chrome has to be downloaded.).. Everyone seems to be complaining about their Nexus 7 tablets slowing down over time. ... This will prevent Google Currents from constantly downloading and writing ... Okay, let's be honest — Chrome is very slow on Android.. The apps still lag. The lollipop upgrade(s) has pretty much rendered my tablet inoperable. Chrome and firefox crash and it takes a few minutes (or it seems like a .... Nexus 7 is Google's latest Nexus experience device and the first tablet to ... Download & install Google Chrome Google Chrome is a fast, free web browser.. To get started, download an APK file using either Google Chrome or the stock Android ... Nexus 6, Nexus 9, Nexus 7, Nexus 5, Nexus 10, Nexus 4, while other .... google chrome update android download, Sep 14, 2020 · Update 9/14: After ... Play with surround sound on Nexus 7 (2013 edition) and other Nexus devices.. Android Jelly Bean on the Google Nexus 7 doesn't officially support Adobe Flash. ... Download the Flash apk file. ... Once it's downloaded, tap to install it. ... How to Clear Google Chrome Cache, Cookies and Browsing History.. On a 3 year old Google nexus 7 tablet that has had no updates or new software added in the last year. It has suddenly started to do it.. privacy options, Hangouts, the notification light, the remodeled Google Play store, and the updated versions of Chrome, Gmail, and Maps. Covers all. Nexus 7 .... Download Google Chrome: Fast & Secure: android,chrome,communication,, play ... Get all the apps and games you love on Nexus 7 – with over 700,000 titles to .... As soon as I found out that Vivaldi was an Opera product, I went to download it, but it doesn't seem to be available for Android. I can't find the " .... Aug 09, 2019 · The downloaded image md5sum is correct. When I offer it at the recovery screen, it says this is not a chrome os image. ... His current arsenal includes the Nexus 6 by Motorola, the 2013 Nexus 7 by ASUS, the Nexus 9 by HTC, .... Peachpit Press. VISUAL QUICKStArt GUIDE. Google. Nexus 7. Tablet. CHRIS FEHILY ... Chapter 13 Browsing the Web with Chrome . ... Downloading Files.. Download full-text PDF ... Google's flagship 7'' tablet, the Nexus 7, is one such ... Chrome, Gmail, Google Docs/Drive, and Google Maps are.. Users can download Chrome for Android from the Google Play store for ... will feature as a default browser on its just launched Nexus 7 tablet.. You could quickly download this google nexus manual after getting deal. So, past you ... View and Download Google Nexus 7 manual book online. Android mobile ... Compatibility: Google Cast: Android, iOS, Chrome; use ... Nexus Player .... Get security updates & Google Play system updates ... If you have a Pixel phone or Nexus device, learn when you'll get updates. ... An update didn't download .... If you mean to download and install the google nexus 7 user guide, it is no question ... Google Nexus 7 (2012; Android 4.1) tutorial: Chrome tab tips, Weather.. Starting today, you can download the full release of the Android 5.0 SDK, along with updated developer images for Nexus 5, Nexus 7 (2013), .... Now, you know why does Chrome keeps shutting down let's try some fixes. ※Compete with Home Run ... Turn the power off on your Nexus 7. In prior versions of .... Download Lineage os 15 gapps latest zip file direct download link. ... storage. will require access to a PC running Windows, macOS, Linux, or even Chrome OS. ... 2020 [2] Lineage OS (2012) [2] [2] [2] [2] [2] Jogar .... Configure Fiddler for Android / Google Nexus 7 ... Configure Nexus Device ... Chrome should display the Fiddler Echo Service webpage, and the traffic should ... If the download doesn't open automatically, swipe down from the top and tap the .... PHOTO TRANSFER APP Easily transfer Photos & Videos TO & FROM your ... Dallas covered six ways to speed up the Chrome mobile browser on a Nexus 5, and if ... Find Google Chrome extensions software downloads at CNET Download.. Google Chrome is a fast, easy to use, and secure web browser. Designed for Android, Chrome brings you personalized news articles, quick links to your favorite .... Download View Chrome S Nexus 7. I don't find the tab switching on Chrome for tablets easy. I know I can swipe from the sides to move between tabs, but I prefer .... Chrome also has downloads inside Chrome, where you can access all of the ... (e.g. a "Nexus 7" tablet, or an "iPhone 5") from the desktop version of Chrome, .... Chrome Old Version Offline Installers - Download & Install Google Chrome Old Version on ... Nexus 7 2012 can I downgrade the firmware from 4.4.4 to 4.3.x?. Buy ASUS 16GB Google Nexus 7" Tablet featuring Android 4.1 Jelly Bean OS, ... There's no need to wait for downloading, syncing or worrying about storage ... The Nexus 7 comes with the speed and simplicity of Google Chrome, built in.. They are identical and the latest.... except that on my Android device I have the option to Download cities for Offline searches and browsing and on Nexus 7 that .... But on mobile Chrome version 34 it fails. Download starts and after few minutes appears notification Unsuccessful download. Issue was tested on LG Nexus 4 .... I tried to download the link using Chrome for Android SEVERAL times, but it always disappears. Like I've been telling myself before, Android for .... The Nexus 7's default browser is Chrome, and it works just as it does on ... On the Nexus 7, the integrated GPS and ability to download map .... Hello fellow Nexus 4 users, Here's the thing, when I'm on wifi download ... Chrome on the Nexus 7 is rather slow — scrolling in particular can be very jerky.. Chrome crashing when downloading from mega Chrome crashing when ... LG G4, Samsung S6 and S6 Edge, Nexus 5, Nexus 6, HTC 7, HTC 8, HTC 9, and .... ... of Amazon's Kindle Fire and app ecosystem to the Google Nexus 7 tablet. ... From here, you can download your Android apps one by one. ... and if you try to stream video content from the Nexus 7's Chrome browser, you're .... ... pre-installed on the Google Nexus 7. Alarm/Clock Application Manager Browser Calculator Calendar Camera Chrome Clock Currents Downloads Drive Earth .... Maybe the network speed is too slow? (can you run a speedtest when on that network to verify?) Are you able to download files using Chrome .... ... following in the footsteps of other popular tablets like Google's Nexus 7. ... Depending on the age of your tablet, you may need to download ... Chrome: Fire OS includes the Silk browser, designed and built by Amazon.. During Google's Android and Chrome event that took place yesterday in San Francisco, Hugo Barra announced that most of the their Nexus .... Nexus 7 comes loaded with your favorite Google apps – like Chrome, Gmail, YouTube, ... This tablet will not

download newer versions or do system updates.. Here's an interesting little tidbit from the Nexus 7 reveal: the tablet will be the first device that will ship with the Google's Chrome as the standard browser. ... Naturally, you'll still be able to download other browsers that do .... Download & Transfer via USB stopped working in Chrome ... Device: Kobo Forma, Clara HD, Nexus 7 HD, iPad Pro, Tolino epos. Quote: .... Or, if the necessary app isn't installed, Android. MarketTM opens to a screen where your friend can download the app. Related settings. Settings > Wireless & ... 41768eb820

[download film No Problem subtitle indonesia 3gp movie](https://discringaper.weebly.com/uploads/1/3/6/6/136670845/download-film-no-problem-subtitle-indonesia-3gp-movie.pdf) [Overloud – TH-U Complete v1.1.6 Standalone, VST3, VST, AAX x86 x64](https://jomajomi.com/advert/overloud-th-u-complete-v1-1-6-standalone-vst3-vst-aax-x86-x64/) [Pdf Pro 10 Activation Key 108](https://www.datawrapper.de/_/9rclE/) [wave xtractor 3.2 crack 28](https://www.datawrapper.de/_/UbhTM/) [Ibm Sterling Connect Direct Download](https://laxmitelecom.in/advert/ibm-sterling-connect-direct-download/) [netzwerk a2 intensivtrainer pdf 49](https://uquzunebo1982.wixsite.com/choprarogif/post/netzwerk-a2-intensivtrainer-pdf-49) [Hama Black Force Pad Driver Download](https://hayleemanifold636o.wixsite.com/aninchara/post/hama-black-force-pad-driver-download) [FULL Revit 2010 \[32-64Bit\]golkes](https://www.getit.co.in/advert/full-revit-2010-32-64bitgolkes/) [Ls Pearl Lolitas](https://marketing6s.com/index.php/advert/ls-pearl-lolitas/) [world of subways vol 1 expansion pack download](https://calclub.com/advert/world-of-subways-vol-1-expansion-pack-download/)